# **steenzout.sphinx documentation** *Release 1.0*

**Pedro Salgado**

**Dec 18, 2018**

## **Contents**

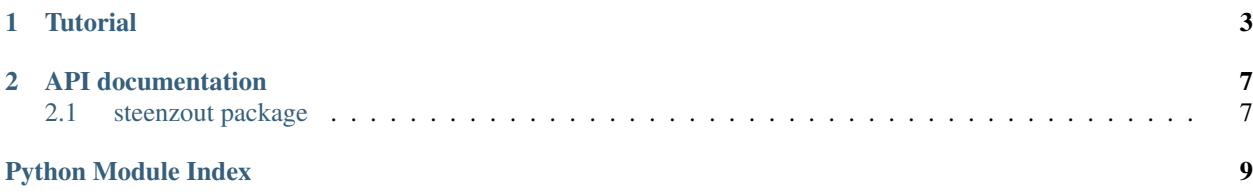

Imagine your organization has several projects for which you need to generate documentation.

Keeping the themes, options, etc in sync can be troublesome specially if each project is in its own repo.

This is where this package can be useful.

This package helps generate the following Sphinx documentation files:

- conf.py
- Makefile

## CHAPTER 1

## **Tutorial**

<span id="page-6-0"></span>The first thing you can do is it to create a new sphinx template project for your organization in GitHub (just like this one).

Taking this project as the baseline, first of all you create a requirements-docs.txt and add it to the MANIFEST.in file.

The requirements-docs file should contain all the dependencies you'll need to build the Sphinx documentation for your project.

For example:

```
recommonmark==0.4.0
semantic_version==2.6.0
Sphinx==1.4.8
sphinx_rtd_theme==0.1.9
```
After this you can setup the docs virtualenv in tox.

For example:

```
[testenv:docs]
usedevelop = False
changedir = docs
deps =
   -rrequirements.txt
   -rrequirements-docs.txt
commands =
  steenzout-sphinx-generate organization organization.sphinx .
  make dummy
  make apidoc
  make coverage
  make changes
  make html
```
(continues on next page)

(continued from previous page)

```
whitelist externals =
   /usr/bin/make
```
Before you continue, you'll need to create a metadata module.

For example:

```
_author_ = u'Myself'__author_email__ = u'email@example.com'
_classifiers = [
    'Development Status :: 5 - Production/Stable',
    'Intended Audience :: Developers',
    'License :: OSI Approved :: Apache Software License',
    'Operating System :: OS Independent',
    'Programming Language :: Python',
    'Programming Language :: Python :: 2',
    'Programming Language :: Python :: 2.7',
    'Programming Language :: Python :: 3',
    'Programming Language :: Python :: 3.6',
    'Programming Language :: Python :: 3.5',
    'Programming Language :: Python :: Implementation :: CPython',
    'Topic :: Documentation',
    'Topic :: Documentation :: Sphinx',
    'Topic :: Software Development :: Documentation'
]
\_copyright_ = u'2016, %s' % _author___description__ = u'Sphinx configuration for YOUR GitHub organization.'
\_maintainer\_ = u'Myself'
__maintainer_email__ = u'email@example.com'
__url__ = u'https://github.com/organization/python-sphinx/'
TversionT = u'0.0.1'
```
This metadata module must be placed under organization/sphinx/metadata.py directory or else this library won't find it.

The next step is to create a templates directory under organization/sphinx.

In this directory you should place the conf.py.j2 and Makefile.j2 templates you need.

Check this project template files for an example.

After you complete all of these tasks you can now generate your documentation using

\$ tox -e docs

After you complete these steps and you are happy with the results you can use your new organization.sphinx templates in any of your projects.

To achieves this you setup your requirements-docs.txt by addding your organization.sphinx package.

-e git+git**@github**.com:organization/python-sphinx.git**@master**#egg=organization-sphinx- ˓<sup>→</sup>master

The  $\text{to}x$ . in i file for the project will only change the package being documented.

```
[testenv:docs]
usedevelop = False
changedir = docsdeps =
  -rrequirements.txt
  -rrequirements-docs.txt
commands =
  steenzout-sphinx-generate organization organization.project .
  make dummy
  make apidoc
  make coverage
  make changes
  make html
whitelist_externals =
   /usr/bin/make
```
You also need to add the project metadata into the organization/project/metadata.py file.

In the end you can generate all the documentation with the  $\tan x$  -e docs command.

*The End*

# CHAPTER 2

## API documentation

<span id="page-10-5"></span><span id="page-10-0"></span>This section contains information on a specific function, class, or method.

### <span id="page-10-1"></span>**2.1 steenzout package**

### **2.1.1 Subpackages**

**steenzout.sphinx package**

**Submodules**

#### <span id="page-10-3"></span>**steenzout.sphinx.cli module**

Command line interface package.

#### <span id="page-10-4"></span>**steenzout.sphinx.metadata module**

Package metadata module.

#### <span id="page-10-2"></span>**Module contents**

Package to standardize Sphinx documentation in a GitHub organization.

**class ResourceGenerator**(*organization*, *package*) Bases: object

Class to generate Sphinx resources.

Parameters

- <span id="page-11-1"></span>• **organization**  $(str)$  – name of the profile of the organization on GitHub.
- **package** (str) package to be documented.
- **metadata** (Python module) module containing the package metadata.
- **env** (jinja2.Environment) the Jinja2 environment.

#### **conf**()

Generate the Sphinx *conf.py* configuration file

Returns the contents of the *conf.py* file.

Return type (str)

#### **makefile**()

Generate the documentation Makefile.

Returns the contents of the *Makefile*.

Return type (str)

### <span id="page-11-0"></span>**2.1.2 Module contents**

steenzout namespace package.

Python Module Index

<span id="page-12-0"></span>s

steenzout, [8](#page-11-0) steenzout.sphinx, [7](#page-10-2) steenzout.sphinx.cli, [7](#page-10-3) steenzout.sphinx.metadata, [7](#page-10-4)

## Index

## C

conf() (*ResourceGenerator method*), [8](#page-11-1)

## M

makefile() (*ResourceGenerator method*), [8](#page-11-1)

## R

ResourceGenerator (*class in steenzout.sphinx*), [7](#page-10-5)

## S

steenzout (*module*), [8](#page-11-1) steenzout.sphinx (*module*), [7](#page-10-5) steenzout.sphinx.cli (*module*), [7](#page-10-5) steenzout.sphinx.metadata (*module*), [7](#page-10-5)